# **Import**

Die speedyPDM-Import Anwendung ermöglicht es Artikeldaten in speedyPDM zu importieren. Als Importquelle dient dabei typischerweise eine Importdatei im CSV, XLS, XLSX oder XML-Format. Die Import Anwendung kann hierbei z.B. für einen Erstimport von Artikeldaten verwendet werden oder im Zusammenspiel mit der Spooler Anwendung kontinuierlich Artikeldaten importieren bzw. aktualisieren.

Die Import Anwendung wird per Befehlszeile gesteuert.

# **Lieferumfang**

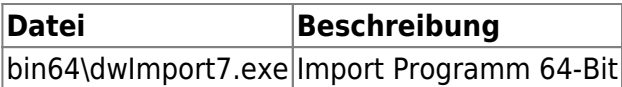

# **Verwendung**

dwImport.exe -i ImportFile [-t ImportType] [-a ArchPath] [-e ErrorPath] [-l LogPath] [-u Username] [-p Password] [-o Option] [-s Setting] [-d] [-z] [-q]

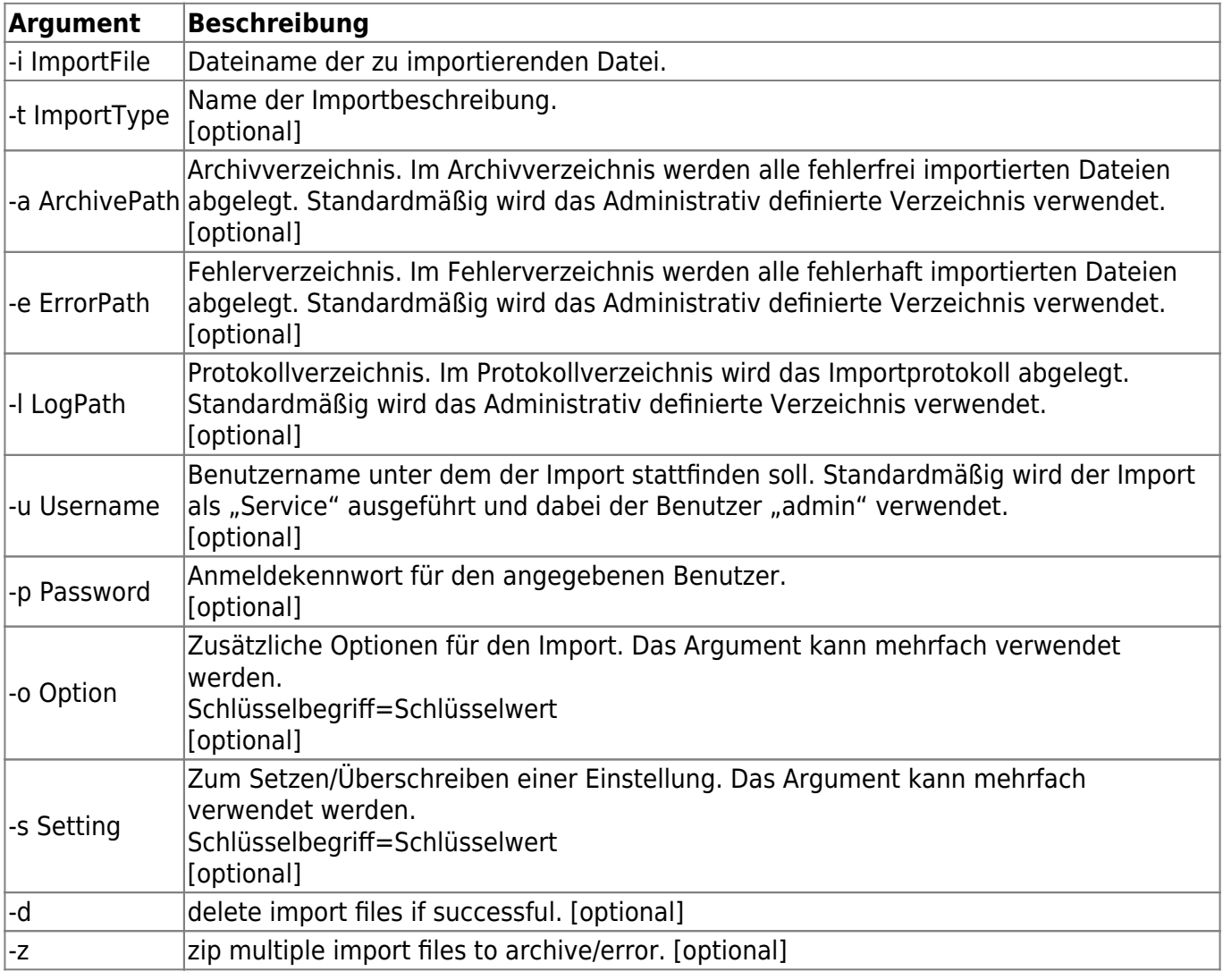

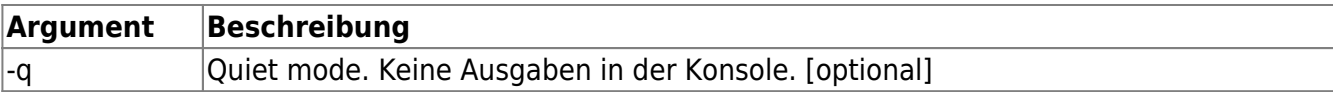

### **Optionen**

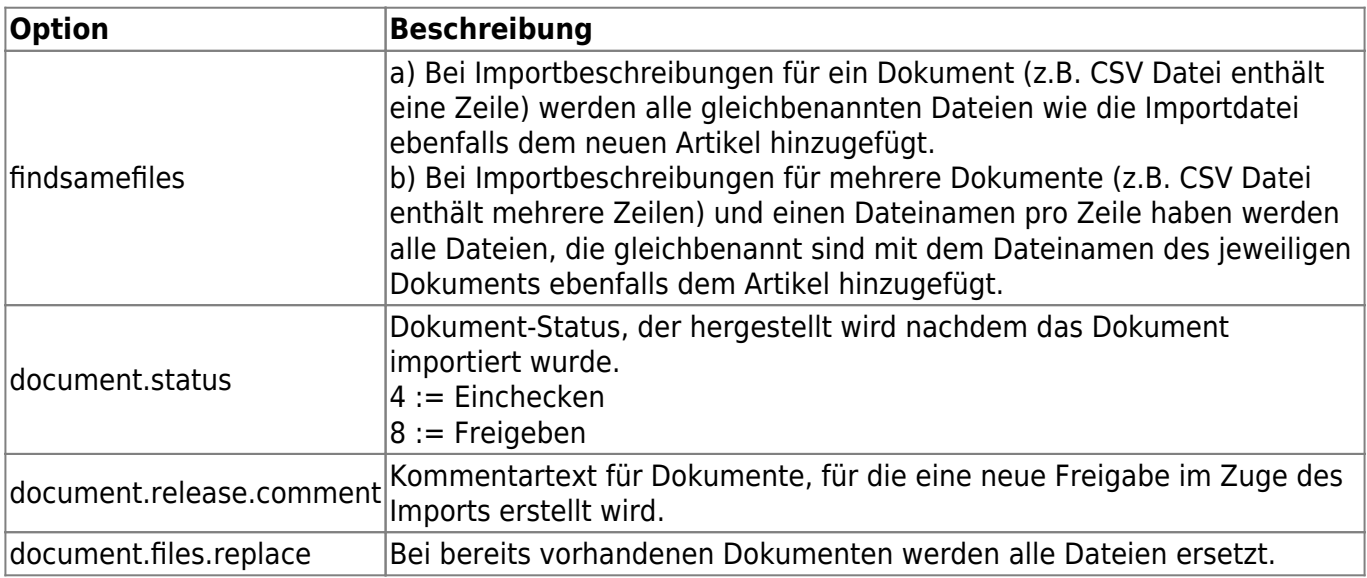

## **Scripting**

Der Importprozess kann zusätzlich durch ein externes Script unterstützt bzw. gesteuert werden. Beim Laden der Importdatei wird eine gleichbenannte Scriptdatei (.vbs oder .js) ebenfalls geladen. Folgende Ereignisroutinen werden aufgerufen:

OnImportDocument(timing, dictionary)

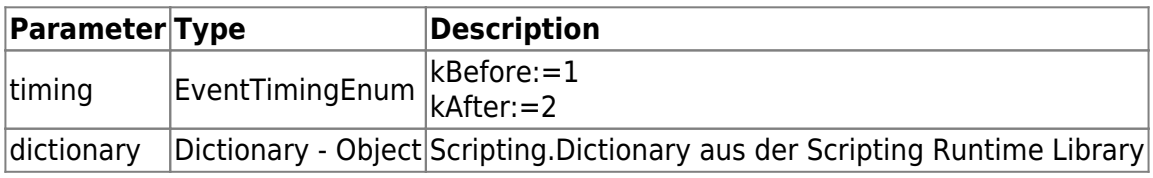

(Details zu Scripting Funktionen siehe auch [Scripting\)](https://wiki.speedy-pdm.de/doku.php?id=speedy:30_modules:script) Muss ein Dokument durch den Importprozess neu angelegt werden wird die Ereignisroutine vor dem Erstellen des Dokuments aufgerufen (timing=kBefore). Hierbei enthält das Dictionary alle Eigenschaften, die aus der Importbeschreibung gelesen wurden. Wird das Dictionary geändert oder ergänzt, um die Erstellung des Dokuments zu beeinflussen, muss die Ereignisroutine **true** zurückgeben.

Nachdem das Dokumenterstellt oder aktualisiert wurde wird die Ereignisroutine aufgerufen (timing=kAfter). Das Dictionary enthält nun alle Eigenschaften des Dokuments. Änderungen des Dictionaries haben keinen Einfluss mehr auf das erstellte Dokument. Müssen noch Änderungen an den Dokument-Eigenschaften erfolgen kann dies direkt auf der Datenbank erfolgen. Ein entsprechender Verweis auf die Datenbankobjekte (session.database, vault.database) findet sich im Dictionary.

# **Importdatei**

Die Importdatei kann bzw. muss bestimmte Felder enthalten. Je nach Art des zu importierenden Objektes unterscheiden sich die Felder.

Das erste Feld der Importdatei definiert welcher Objekttyp im weiteren Verlauf importiert wird:

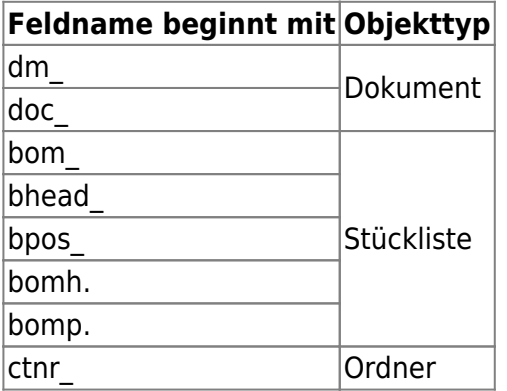

#### **Dokument-Import**

Um ein Dokument per Importdatei zu erstellten muss mindestens ein Dokument-Typ angegeben werden.

Soll ein Dokument aktualisiert werden muss eine Dokument-Nummer angegeben werden. Existiert diese Dokument noch nicht wird es erstellt, wenn ebenfalls ein Dokument-Typ definiert wurde. In Multi-Vault-Umgebungen muss zusätzlich noch der Vault definiert werden.

Ist die Ablage des neuen Dokuments in einem bestimmten Ordner gewünscht muss der Ablage-Ordner ebenfalls definiert werden. Erfolgt diese Angabe nicht werden neue Dokumente direkt im Vault erstellt.

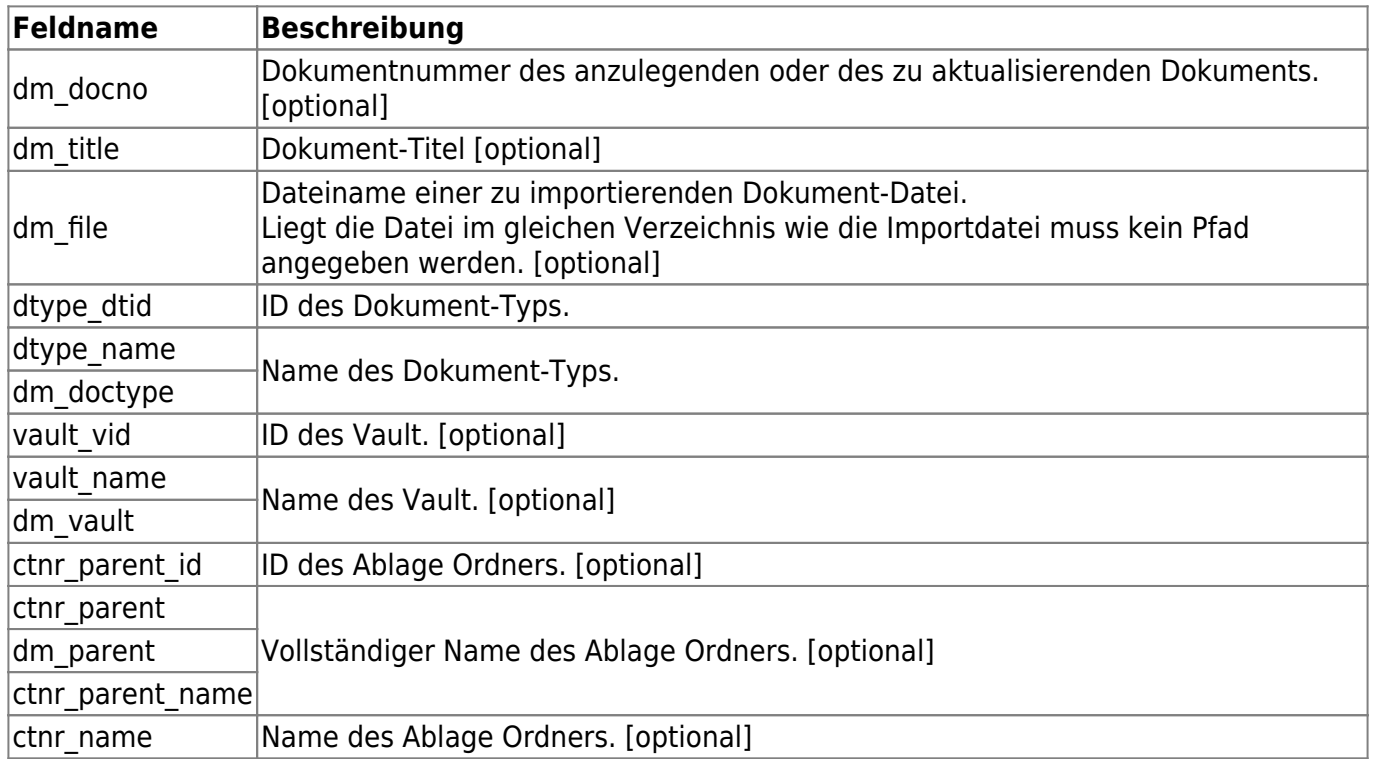

### **Stücklisten-Import**

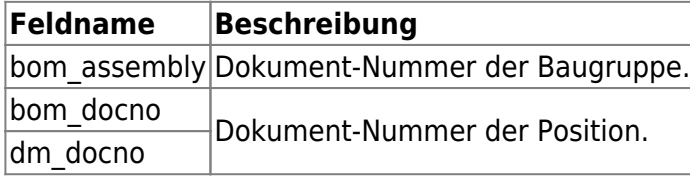

#### **Ordner-Import**

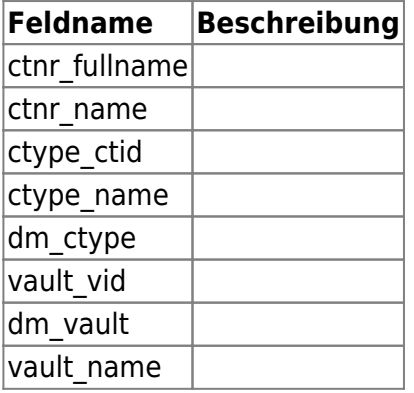

# **Administration**

### **Importbeschreibung**

Eine Importbeschreibung beschreibt die zu importierenden Felder/Spalten der Importdatei und weist diese den speedy-Eigenschaften zu. Siehe auch [Ein-/Ausgabebeschreibung.](https://wiki.speedy-pdm.de/doku.php?id=speedy:40_admin:io)

### **Konfigurationsparameter**

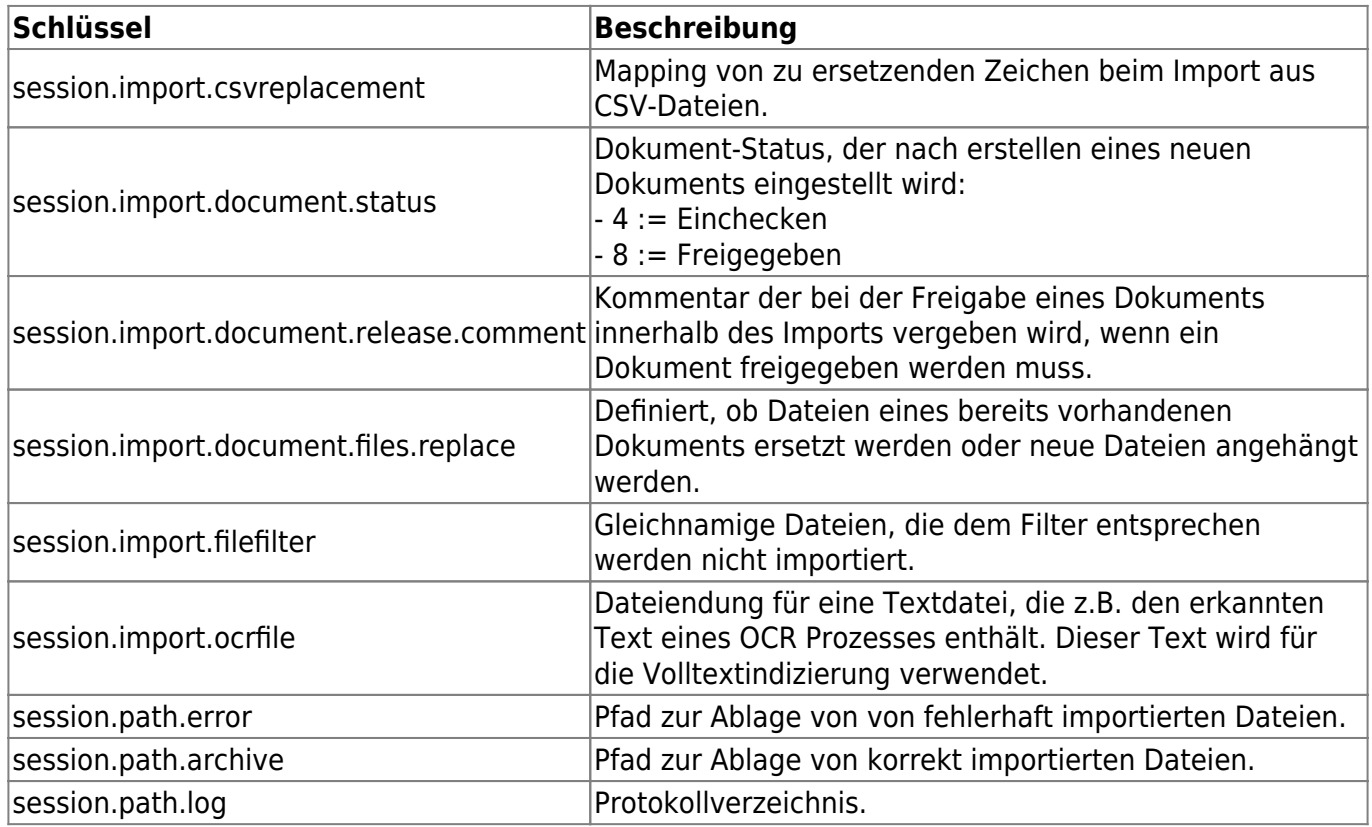

From: <https://wiki.speedy-pdm.de/> - **speedyPDM - Wiki**

Permanent link: **[https://wiki.speedy-pdm.de/doku.php?id=speedy:30\\_modules:import](https://wiki.speedy-pdm.de/doku.php?id=speedy:30_modules:import)**

Last update: **2023/01/16 08:18**

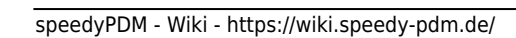

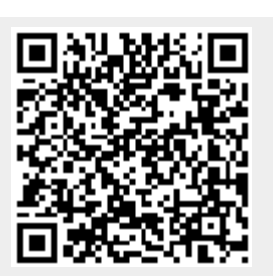